## Indigo<sup>2</sup> Video Cabling Instructions

If you purchased the Indigo $^2$  Video option, you received an Indigo $^2$  Video cable as shown in the figure below. You did not receive a breakout box shown in some of the figures in the *Getting Started Guide*. The breakout box is included with the Galileo Video option only.

Install the Indigo $^2$  video board into the workstation chassis as described in the Getting Started Guide. Attach the Indigo<sup>2</sup> video cable as shown in the figure below, then attach your video components directly to the connectors on the video cable.

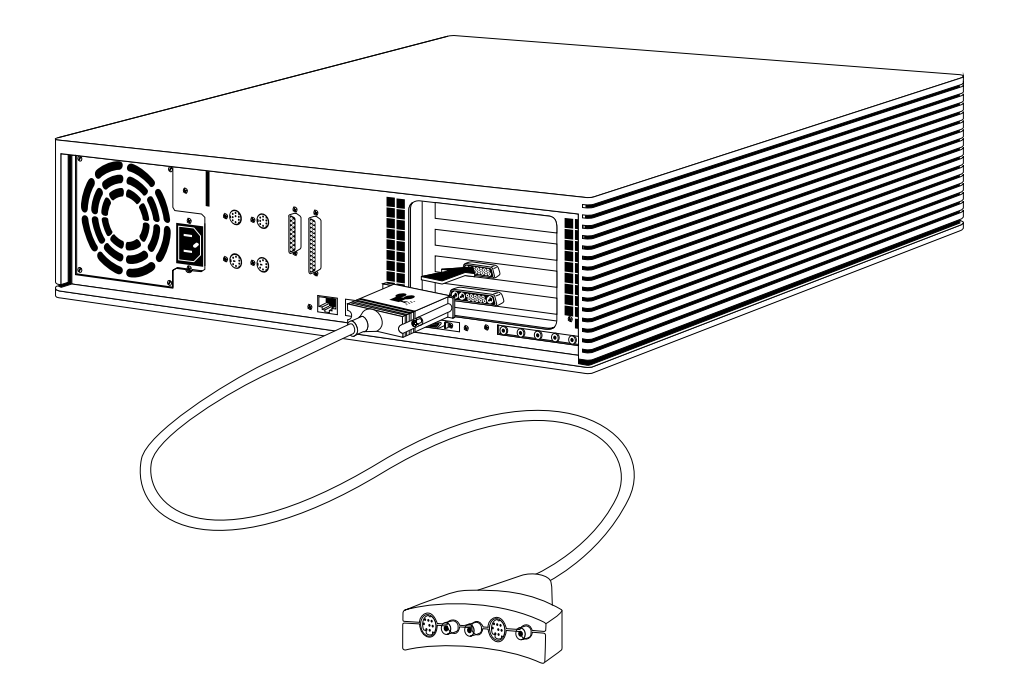

Document Number 007-9211-001